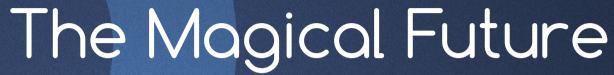

Immutable infrastructure, containers, & the future of microservices

PRESENTED BY:

Adam Miller

Senior Software Engineer, Red Hat, Fedora Engineering

#### Today's Topics

- · Define "containers" in the context of Linux systems
- · Container Implementations in Linux
- Define "microservices"
- · What Immutable Infrastructure is
  - · Example of what Immutable Infrastructure deployment workflow looks like
- · Fedora Cloud Atomic Host
  - · How Fedora Atomic enables and enhances these concepts
- Kubernetes
  - · Orchestrating the Immutable Infrastructure
- · OpenShift Origin
  - Enabling the development and container building pipeline
- · Q&A

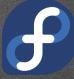

# Containers

#### What are containers?

- · Operating-system-level Virtualization
  - · We (the greater Linux community) like to call them "containers"
- · OK, so what is Operating-system-level Virtualization?
  - · The multitenant isolation of multiple user space instances or namespaces.

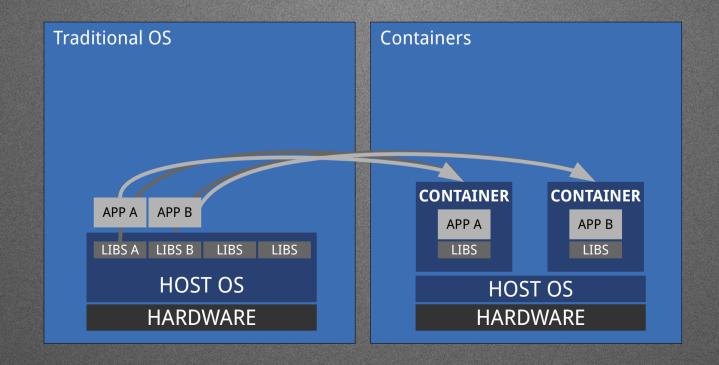

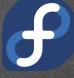

#### Containers are not new

- · The concept of containers is not new
  - · chroot was the original "container", introduced in 1982
    - · Unsophisticated in many ways, lacking the following:
      - · COW
      - · Quotas
      - · I/O rate limiting
      - · cpu/memory constraint
      - · Network Isolation
  - Brief (not exhaustive) history of sophisticated UNIX-like container technology:
    - · 2000 FreeBSD jails
    - · 2001 Linux Vserver
    - · 2004 Solaris Zones
    - · 2008 LXC
      - · This is where things start to get interesting

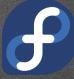

### The Modern Linux Container is Born

- 2008 IBM releases LinuX Containers (LXC)
  - · Userspace tools to effectively wrap a chroot in kernel namespacing and cgroups
  - · Provided sophisticated features the chroot lacked
- · 2011 systemd nspawn containers
  - run a command or OS in a light-weight namespace container. Like chroot, but virtualizes the file system hierarchy, process tree, various IPC subsystems, host and domain name.
- · 2013 DotCloud releases Docker (https://github.com/docker/docker)

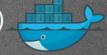

- Originally used LXC as the backend, introduces the Docker daemon, layered images, standard toolset for building images and a distribution method (docker registry). Later makes backend driver pluggable and replaces LXC with libcontainer as default.
- · 2014 CoreOS releases rkt (https://github.com/coreos/rkt) S KOCKG
  - · rkt is an implementation of App Container(appc) specification and App Container Image(ACI) specification, built on top of systemd-nspawn.
  - ACI and appc aimed to be a cross-container specification to be a common ground between container implementations.

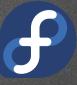

#### Modern Linux Container

- 2015 Open Container Project (http://opencontainers.org/)
  - "The Open Container Initiative is a lightweight, open governance structure, to be formed under the auspices of the Linux Foundation, for the express purpose of creating open industry standards around container formats and runtime." - http://opencontainers.org/
  - Initiative Sponsors: Apcera, AT&T, AWS, Cisco, ClusterHQ, CoreOS, Datera, Docker, EMC, Fujitsu, Google, Goldman Sachs, HP, Huawei, IBM, Intel, Joyent, Kismatic, Kyup, the Linux Foundation, Mesosphere, Microsoft, Midokura, Nutanix, Oracle, Pivotal, Polyverse, Rancher, Red Hat, Resin.io, Suse, Sysdig, Twitter, Verizon, VMWare
- 2015 runC (http://runc.io/)
  - · Stand-alone command line tool for spawning containers as per the OCP specification.
  - · Containers are child processes of runC, no system daemon, can be embedded.
  - · Shares technology lineage with Docker (libcontainer and others).
  - · Compatible with Docker images.

#### Docker

- Docker Daemon is the single point of entry, has language bindings for other clients and tooling. (Image verification)
- Containers are instances of images.
- · Images are built in a standard way using Dockerfile
- · Mr. SELinux (Dan Walsh) pushed SELinux support upstream to Docker.
- · Pluggable backends for isolation mechanism, storage, networking, etc.

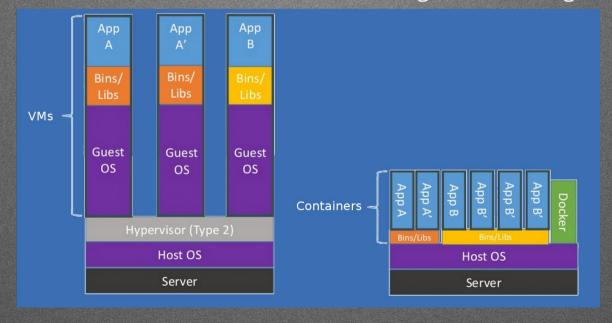

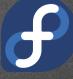

#### Dockerfile

```
FROM fedora
```

MAINTAINER http://fedoraproject.org/wiki/Cloud

RUN yum -y update && yum clean all

RUN yum -y install httpd && yum clean all

RUN echo "HTTPD" >> /var/www/html/index.html

EXPOSE 80

# Simple startup script

ADD run-httpd.sh /run-httpd.sh

RUN chmod -v +x /run-httpd.sh

CMD ["/run-httpd.sh"]

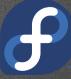

#### Container Platform Images

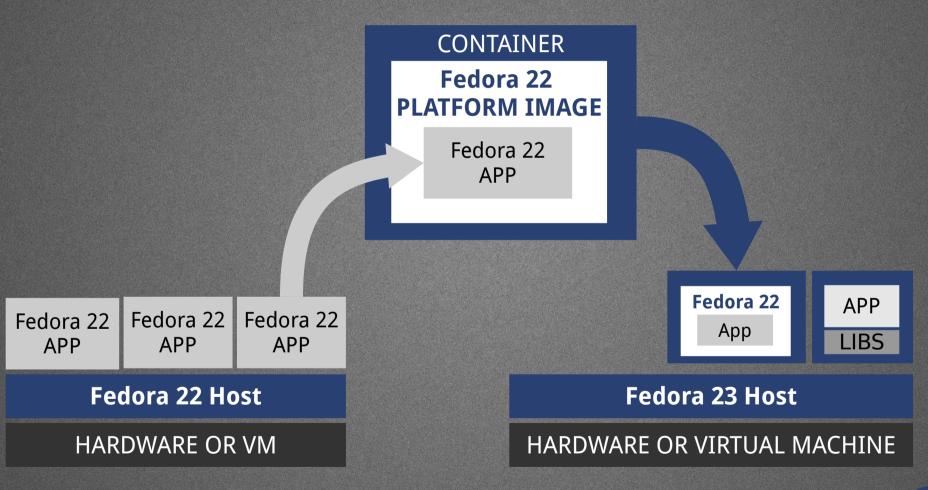

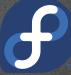

## Microservices

### Microservices are not entirely new.

- · The vocabulary term is "new-ish" (2012 James Lewis and Martin Fowler)
- · The idea is very old
  - Microkernels have existed since the 1980s
  - Could argue that system admins have been doing this with shell scripts and pipes for years
- Applying this concept to services higher in the stack is a newer trend
  - Heavily influenced by popular technologies such as web microframeworks and containers.

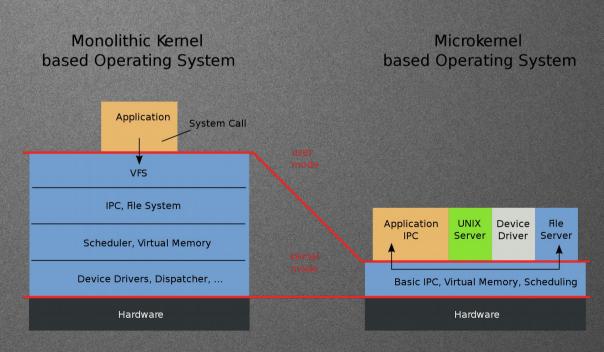

#### What are Microservices?

- · Services, "the UNIX Way"
  - · Do one thing, do it well.
  - · Decouple tightly coupled services, make the architecture more modular.
- Loosely coupled services using programming language agnostic APIs for communication
  - · Example: REST APIs

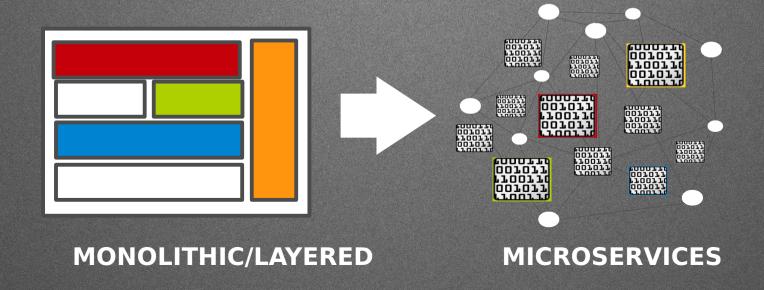

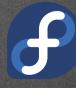

### Immutable Infrastructure

### What is Immutable Infrastructure?

- · Immutable Infrastructure is:
  - · Fully automated
    - · Can be deployed, destroyed, re-deployed without human intervention
    - · Within reason, someone running the command or clicking the button is fine
  - · Static
    - · Once deployed, do not alter infrastructure components
    - · If a change is needed, redeploy
- · This is actually new!
  - Cloud technologies, Linux containers, and the tooling around them have allowed this new concept.

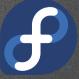

#### In Practice

- What you deploy is now a "build artifact"
  - · Example of a build artifact is a docker image
- Configuration Management is now part of the build
  - · Run your build/shell script, ansible, saltstack, puppet, chef, etc. at build time
    - · Example: in the Dockerfile
  - · Possible exception is configuration files mounted into the container at runtime
    - · Should be read-only, nothing should be mutable.
    - · Provides flexibility in deploying between environments.
- · Need a configuration change?
  - · Build a new artifact
- · Artifacts are then tested and "graduate" to production
  - · Red/Black, Blue/Green, etc Deployment models

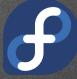

#### Deployment Example

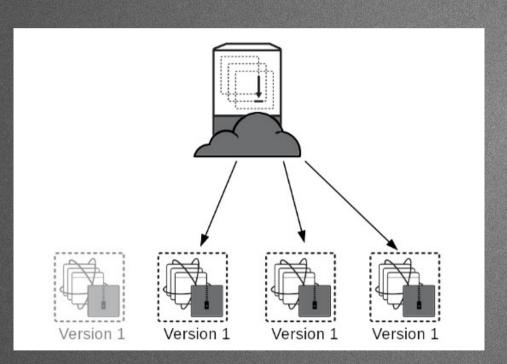

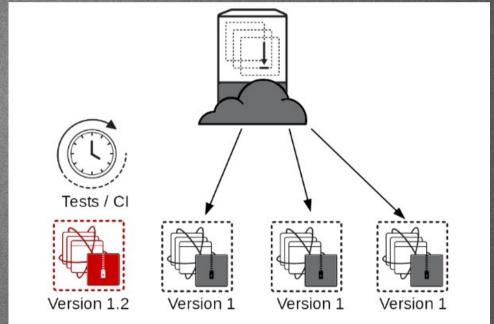

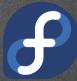

#### Deployment Example

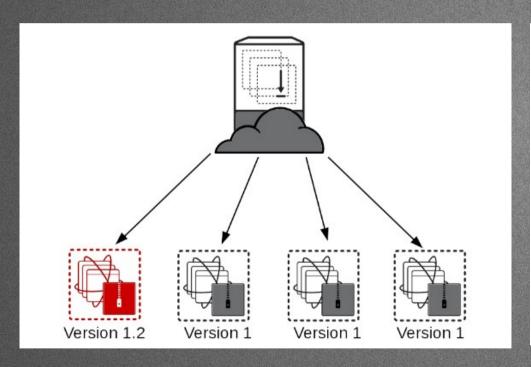

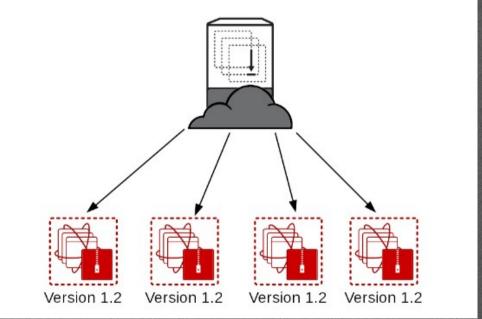

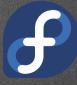

#### Potential Issues Avoided

- Start a traditional deployment or system upgrade
- Successful on part of the infrastructure
- · Suddenly, a wild failure appears!
  - Use your imagination, anything that could interrupt a deploy.
- How clean is the rollback procedure?
- How do you verify the components?
  - · Is your filesystem tree versioned?
  - Can you guarantee the order of upgrade trigger execution?
  - Do you know how far the package upgrade transaction made it before the failure?

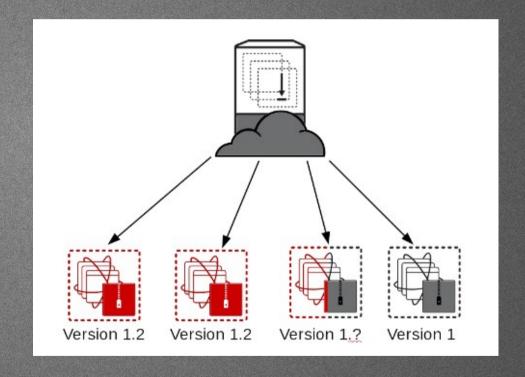

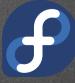

#### RPM Transaction Triggers

```
\verbatim
 all-%pretrans
 any-%triggerprein (%triggerprein from other packages set off by new install)
 new-%triggerprein
 new-%pre for new version of package being installed
 ... (all new files are installed)
 new-%post for new version of package being installed
 any-%triggerin (%triggerin from other packages set off by new install)
 new-%triggerin
 old-%triggerun
 any-%triggerun (%triggerun from other packages set off by old uninstall)
 old-%preun
               for old version of package being removed
               (all old files are removed)
              for old version of package being removed
 old-%postun
 old-%triggerpostun
 any-%triggerpostun (%triggerpostun from other packages set off by old un
               install)
 all-%posttrans
\endverbatim
```

## Immutable... Operating Systems?

#### Project Atomic

#### **Fedora and CentOS**

Linux Kernel

**SELinux** 

systemd

tuned

#### **New Tech**

kubernetes

rpm-ostree

docker

atomic

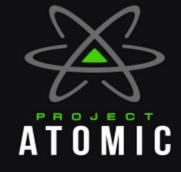

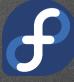

#### Fedora Atomic Host

#### Fedora Atomic Host

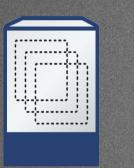

Inherits everything from the "Parent" Distro. This is Fedora but with new delivery mechanism coupled with a new layer of abstraction on top of the package management.

#### **OPTIMIZED FOR CONTAINERS**

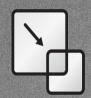

MINIMIZED FOOTPRINT

Minimized host environment tuned for running Linux containers.

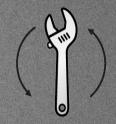

SIMPLIFIED MAINTENANCE

Atomic updating and rollback means it's easy to deploy, update, and rollback using ostrees..

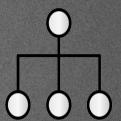

ORCHESTRATION AT SCALE

Build composite applications by orchestrating multiple containers as microservices on a single host instance.

#### Atomic Host

- Deployments and Upgrades are 'rpm-ostrees' and are not installed like traditional rpms
  - · An 'ostree' is effectively an entire rootfs tree managed similar to git commits
  - · 'rpm-ostree' is a utility built on top of ostree to allow trees to be built from collections of rpms
- Upgrades are atomic in nature
  - All or nothing (it either applied or it didn't)
  - · Quick/easy rollback to previous tree
- Entire trees get tested as a cohesive unit
  - · There's no questions about what versions of X, Y, or Z when troubleshooting

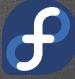

#### Atomic Host

- The 'atomic' command is (currently) a wrapper around 'rpm-ostree' and 'docker'
- Performing an upgrade

```
# atomic host upgrade
Updating from: fedora-atomic:fedora-atomic/f23/x86_64/docker-host
```

Checking status

```
# atomic host status
 TIMESTAMP (UTC)
                                   ID
                                                   OSNAME
                         VERSION
                                                                     REFSPEC
                                                   fedora-atomic
* 2016-02-02 05:34:15
                                                                     fedora-
                      23.58
                                   ae53656858
atomic:fedora-atomic/f23/x86 64/docker-host
 2016-01-31 06:43:12
                         23.57
                                    6adf2d354f
                                                   fedora-atomic
                                                                     fedora-
atomic:fedora-atomic/f23/x86 64/docker-host
```

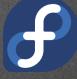

# Orchestration

#### Kubernetes

- Distributed orchestration for containers
- "Pod" Set of containers that share pid, network, IPC, and UTS namespace.
  - · Are scheduled to nodes as an unit
- "Service" Set of one or more Pods and a policy to access them
- Replication Controller manages pods
- Node level proxy load balances and proxies access to Services
- · Pluggable overlay network provider
- · Pluggable persistant storage provider

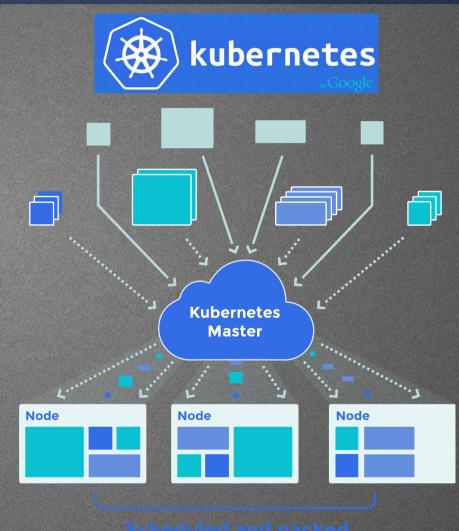

Scheduled and packed dynamically onto nodes

# Developers!

#### OpenShift Origin

- Standard containers API
- Web-scale container orchestration & management
- Container-optimized OS
- Large selection of supported application runtimes & services
- Robust tools and UX for Development & Operations
- Industry standard, web scale distributed application platform

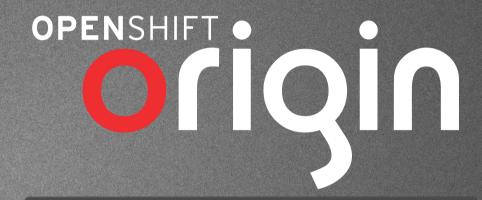

**DEVOPS TOOLS & USER EXPERIENCE** 

LANGUAGE RUNTIMES, MIDDLEWARE, DATABASES AND OTHER SERVICES

**CONTAINER ORCHESTRATION & MANAGEMENT** 

**CONTAINER API** 

**CONTAINER HOST** 

#### OpenShift Overview

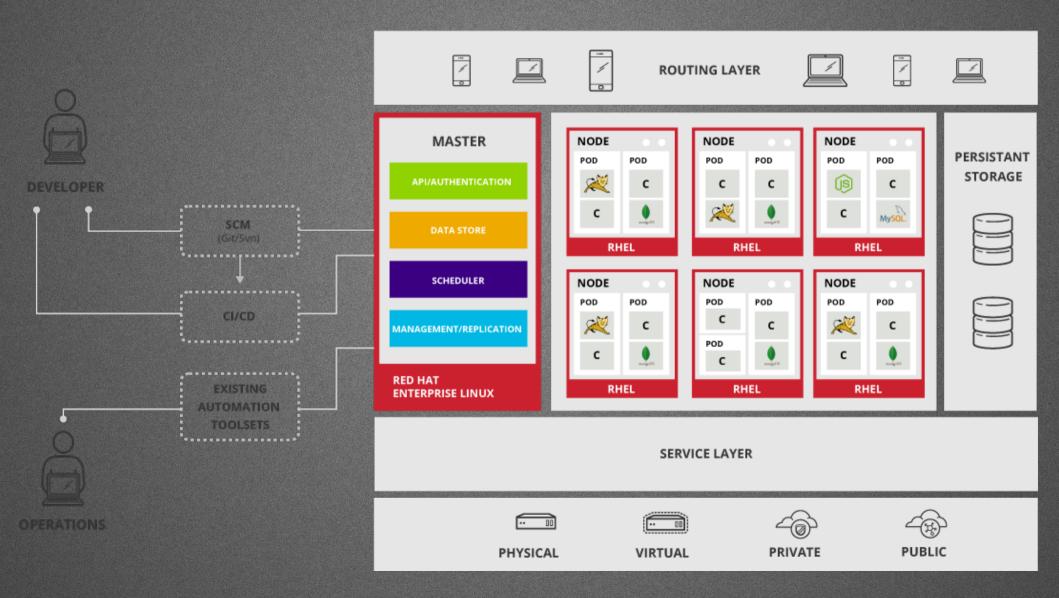

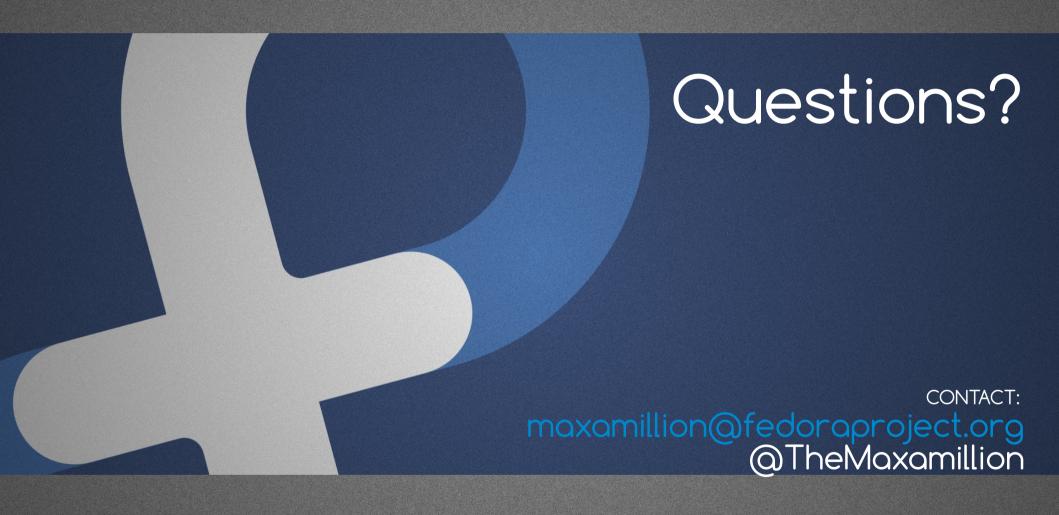

#### References

- http://chadfowler.com/blog/2013/06/23/immutabledeployments/
- http://blog.codeship.com/immutable-deployments/
- http://blog.codeship.com/immutable-infrastructure/
- http://martinfowler.com/articles/microservices.html
- http://microservicesbook.io/the-philosophy-ofmicroservice-architecture/
- http://nirmata.com/2015/02/microservices-fivearchitectural-constraints/
- http://2012.33degree.org/talk/show/67
- https://en.wikipedia.org/wiki/Operating-systemlevel\_virtualization
- https://coreos.com/blog/rocket/
- https://coreos.com/blog/appc-gains-new-support/
- https://www.docker.com/
- https://github.com/docker/distribution
- · http://www.redhat.com/en/insights/containers

- http://rhelblog.redhat.com/2015/05/07/stop-gamblingwith-upgrades-murphys-law-always-wins/
- http://rhelblog.redhat.com/2015/05/05/rkt-appc-anddocker-a-take-on-the-linux-container-upstream/
- http://rhelblog.redhat.com/2015/04/01/red-hatenterprise-linux-atomic-host-updates-made-easy/
- http://www.projectatomic.io/
- http://www.openshift.org//
- https://www.openshift.com
- http://www.redhat.com/en/about/blog/red-hat-andgoogle-collaborate-kubernetes-manage-dockercontainers-scale
- http://rhelblog.redhat.com/2014/04/15/rhel-7-rc-andatomic-host/
- http://opencontainers.org/
- http://runc.io/
- http://queue.acm.org/detail.cfm?id=2884038

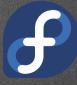